## **QUERY TASKS**

The QUERY TASKS command enables you to display the currently active pseudo tasks. All work performed by *TCP/IP for VSE* is assigned to internal pseudo tasks. Pseudo tasks are similar to true VSE tasks, but are controlled and dispatched by the *TCP/IP for VSE* engine.

## Syntax: Query TASKs [,ID=*hexnum|*Name=*name*] [,SYSlst]

Arguments: ID= - Only the pseudo task with the specified task number is displayed.

Name= - All pseudo tasks executing the named phase are displayed.

SYSlst - If specified, the results of this request are sent to SYSLST. If omitted, the results are displayed on the console.

Example:

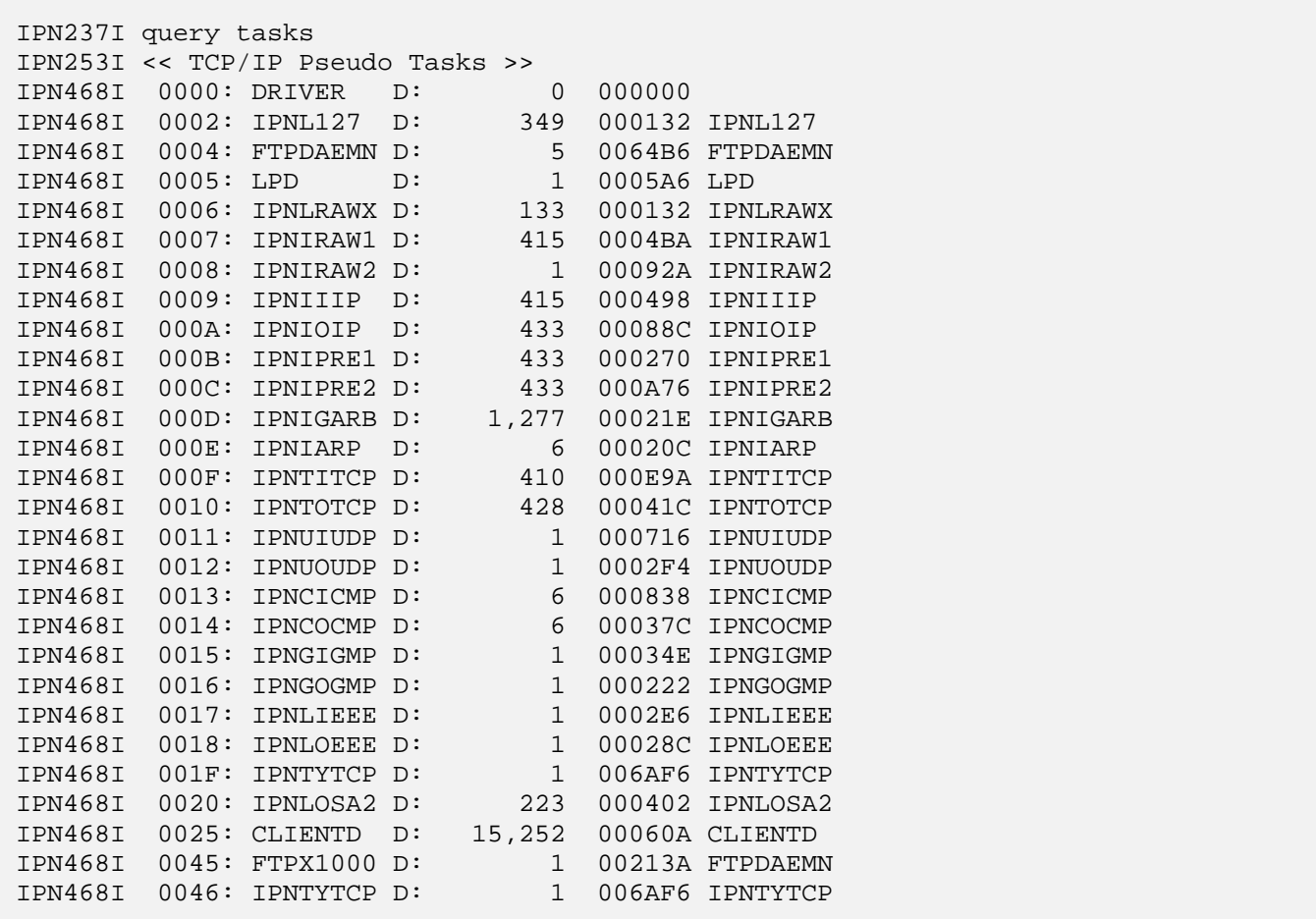

Example:

IPN237I query tasks,name=ipntytcp IPN253I << TCP/IP Pseudo Tasks >> IPN468I 001F: IPNTYTCP D: 1 006AF6 IPNTYTCP IPN468I 0046: IPNTYTCP D: 1 006AF6 IPNTYTCP

Related RESUME - Resume processing a suspended pseudo task.

## **QUERY TASKS** *(continued)*

Commands: SUSPEND - Halts processing by a pseudo task.